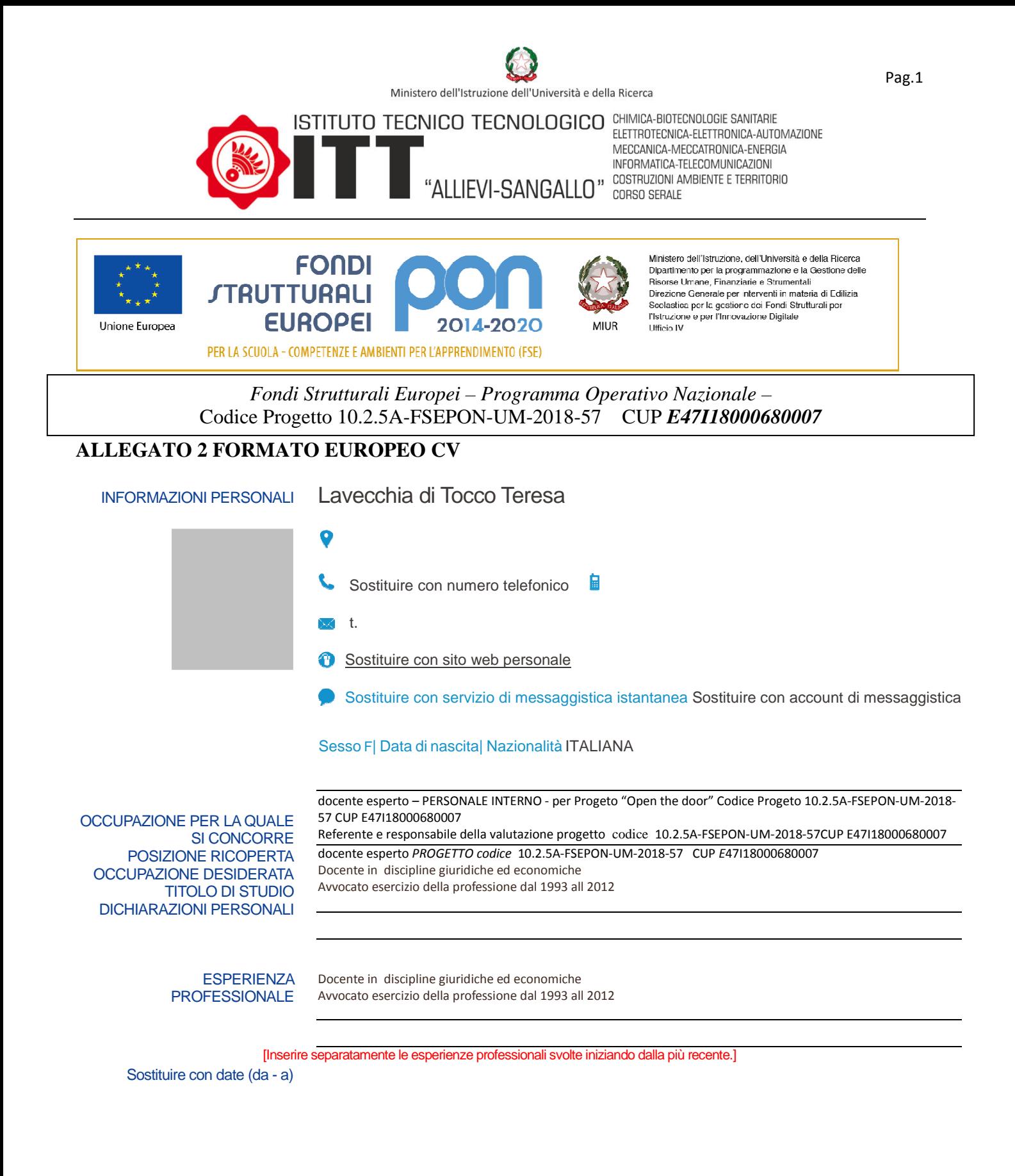

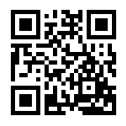

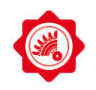

- Ascolto attivo nelle scuole per promuovere il benessere
- Educazione finanziaria educare alle scelte Banca D'italia
- Per una didattica di prevenzione della radicalizzazione estremista violenta

▪ ▪

- Educazione socio emotiva
- Corso byod Apple<br>• Eipass lim
- Eipass lim
- Eipass 7 moduli
- Certificazione linguistica B2

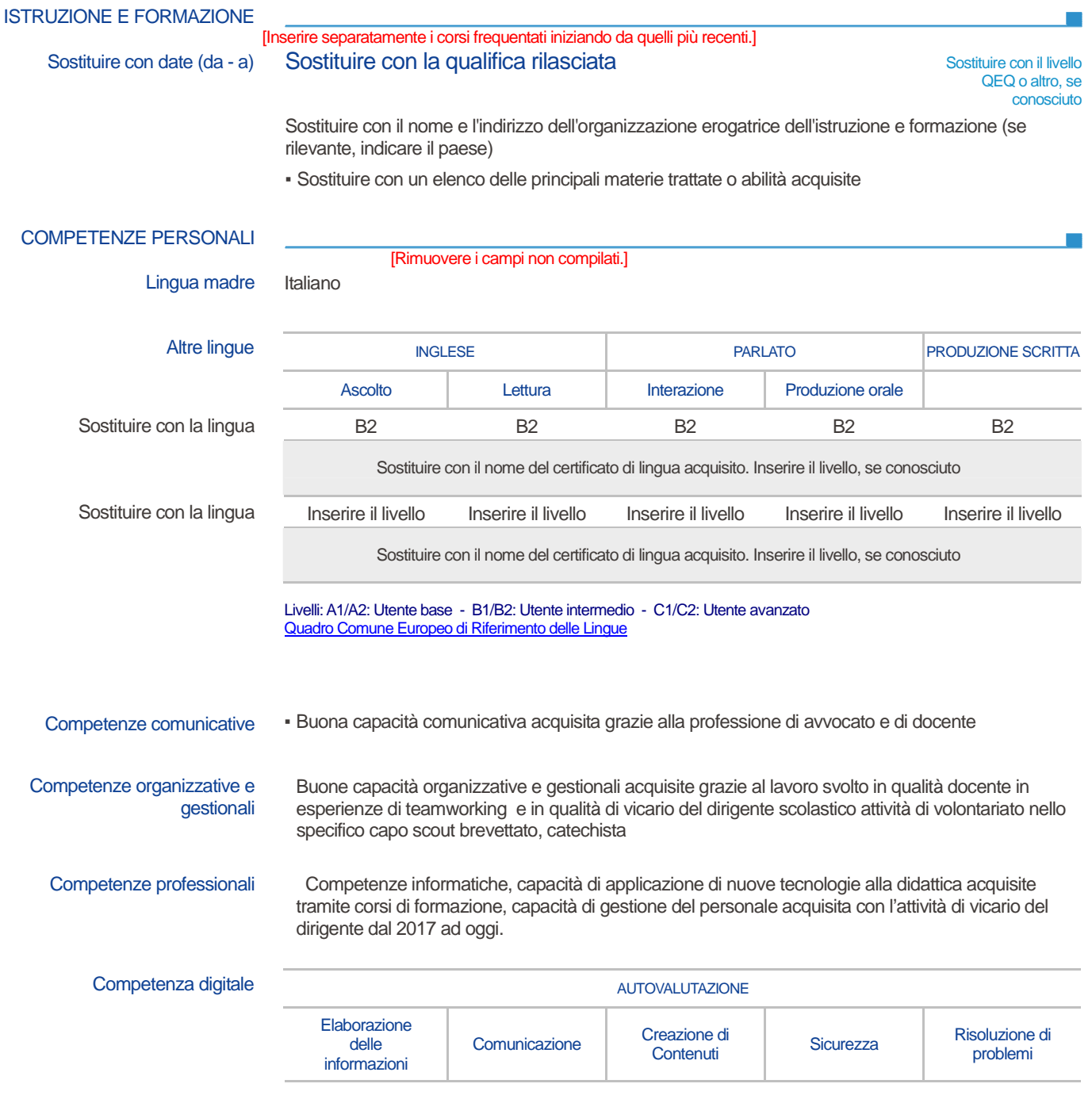

TERNI

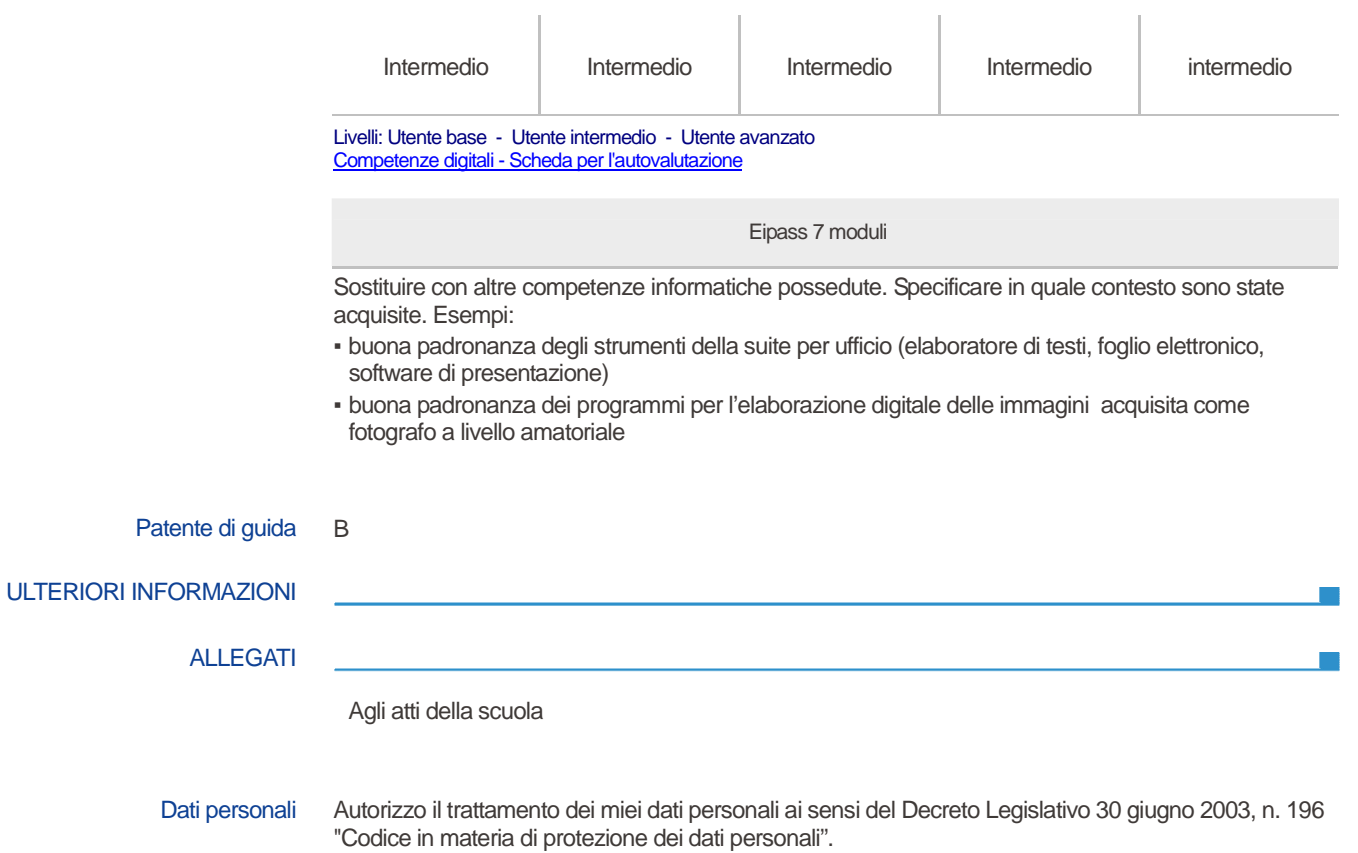